## شرایط محیطی نصب و نگهداری

دستگاه هود لامینار کلاس ۲ استریل مدل LHS94 باید دور از جريان شديد هوا قرار گيرد.

قفل چرخ ها در شرایط استقرار فعال باشد.

هود، بدون قطع اتصال كابل برق جابجا نشود.

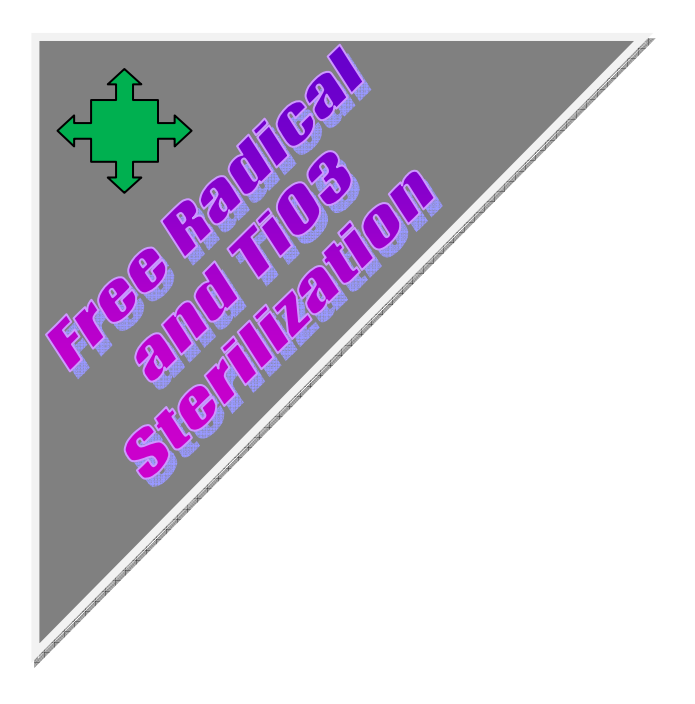